## **Excel Data Management**

2<sup>nd</sup> Edition

Steven M. Bragg

## **Table of Contents**

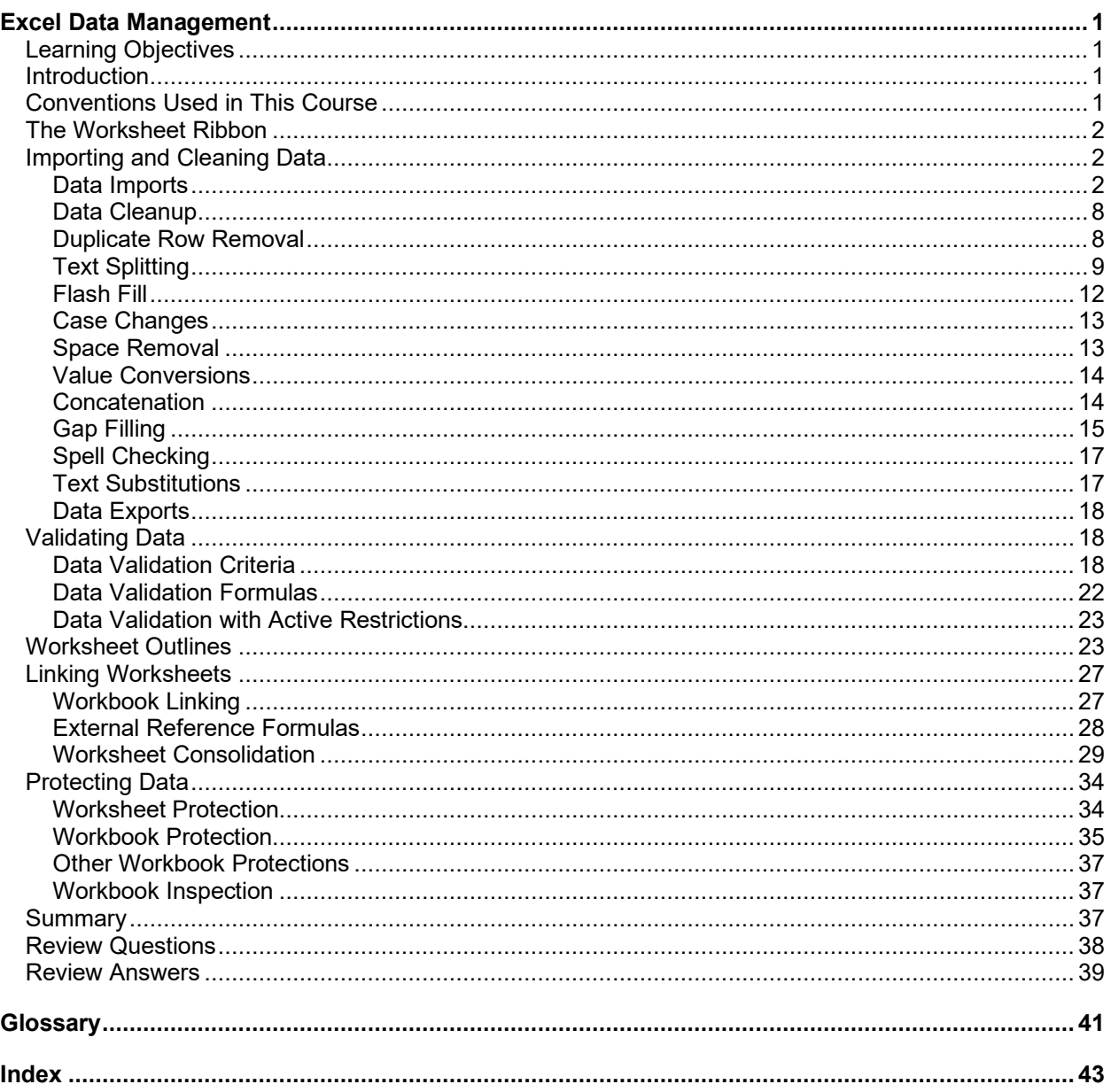